# L'incroyable machine

Le scientifique Wolfang est parvenu à fabriquer une machine incroyable ! Elle permet de transformer un nombre en un autre nombre !

Voici un schéma de sa machine :

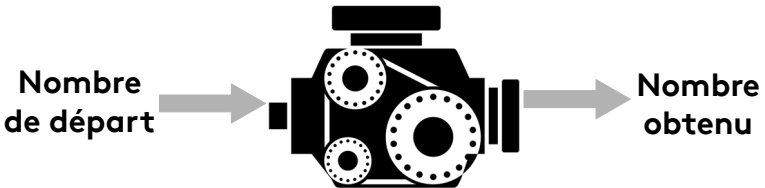

Regardons son plan pour voir ce qu'il se passe à l'intérieur de la machine :

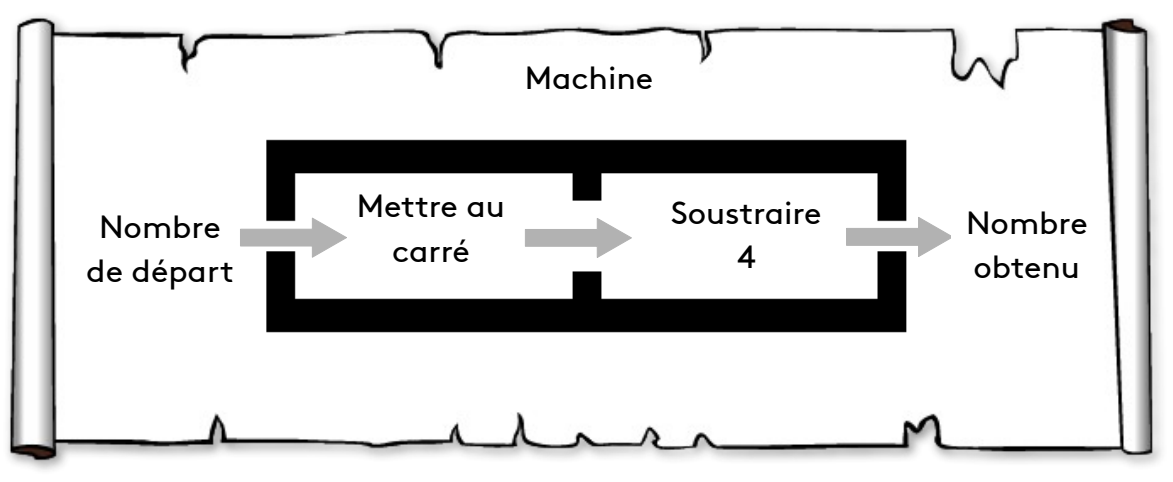

- **1)** Quel nombre obtient-on si l'on choisit au départ le nombre 7 ? et le nombre 7 ?
- **2)** Quels nombres peut-on choisir pour obtenir 0 ?
- **3)** Quel nombre obtient-on si l'on choisit x comme nombre de départ ?

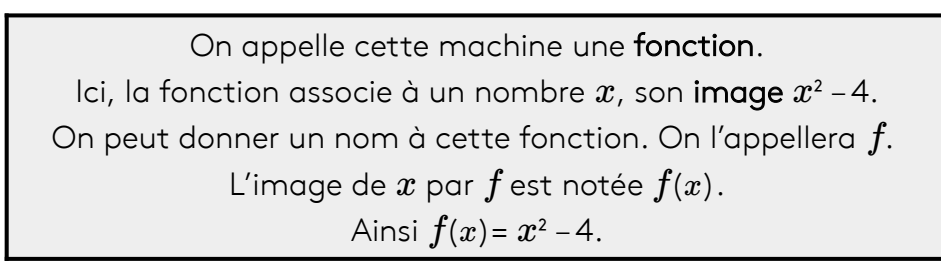

On peut donc créer un nouveau plan avec ces notations :

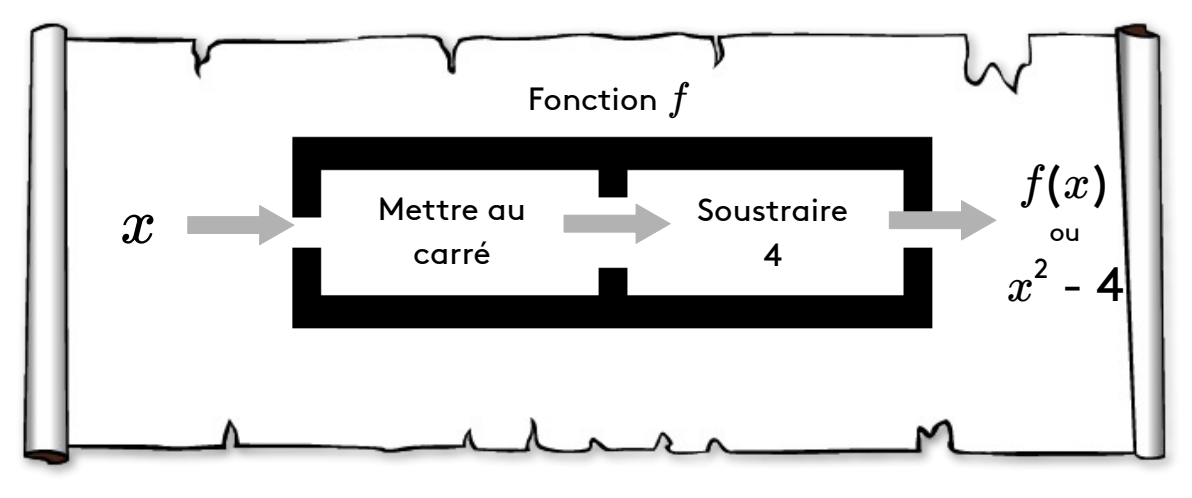

**4)** Vérifier que  $f(4) = 12$ 

**5)** Calculer l'image de -1 par la fonction f.

**6)** Trouver les nombres qui ont pour image 21 par la fonction f.

On dit que ces nombres sont les **antécédents** de 21 par cette fonction.

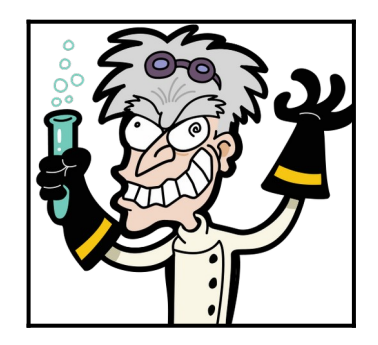

# L'incroyable machine

Le scientifique Wolfang est parvenu à fabriquer une machine incroyable ! Elle permet de transformer un nombre en un autre nombre !

Voici un schéma de sa machine :

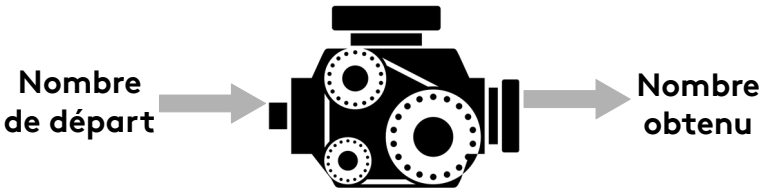

Regardons son plan pour voir ce qu'il se passe à l'intérieur de la machine :

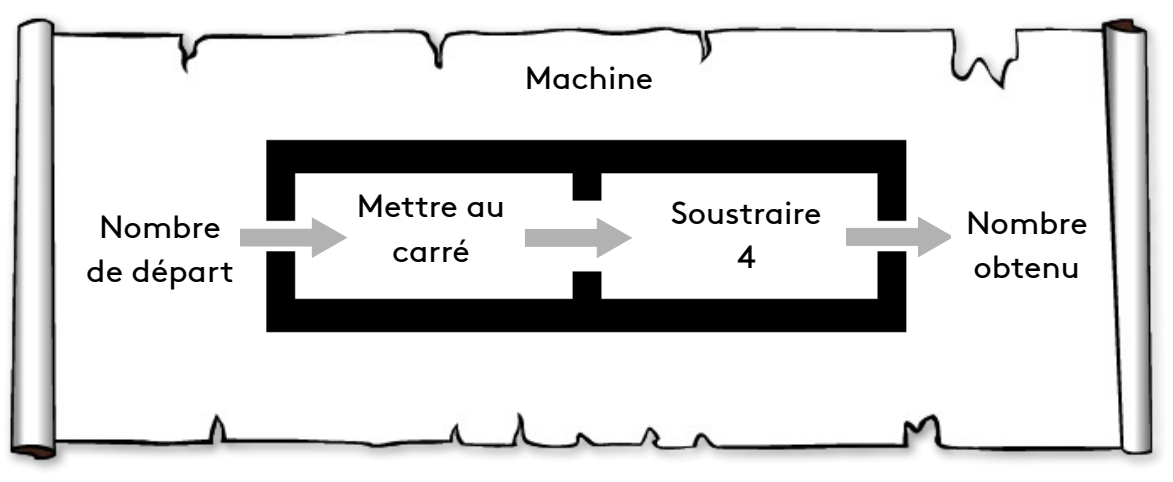

- **1)** Quel nombre obtient-on si l'on choisit au départ le nombre 7 ? et le nombre 7 ?
- **2)** Quels nombres peut-on choisir pour obtenir 0 ?
- **3)** Quel nombre obtient-on si l'on choisit x comme nombre de départ ?

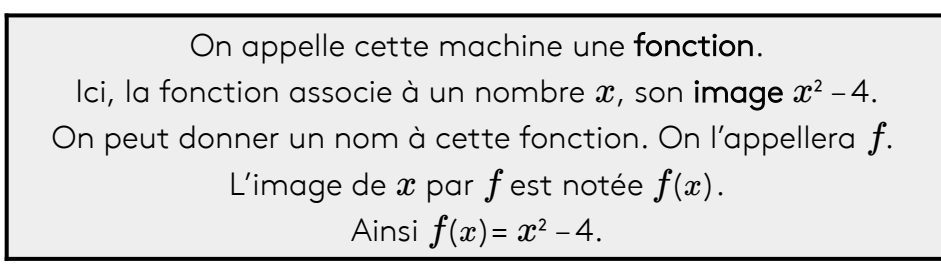

On peut donc créer un nouveau plan avec ces notations :

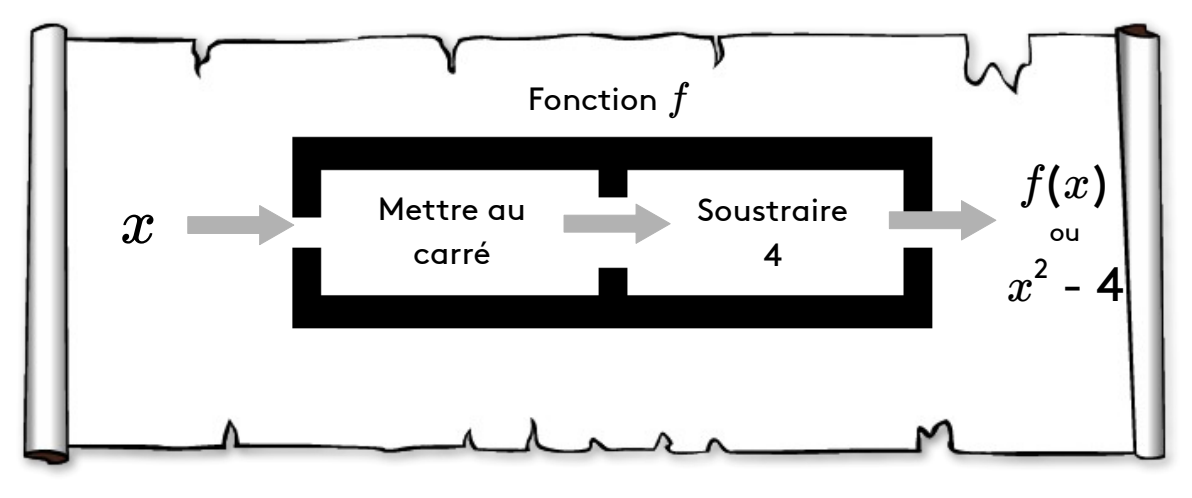

**4)** Vérifier que  $f(4) = 12$ 

**5)** Calculer l'image de -1 par la fonction f.

**6)** Trouver les nombres qui ont pour image 21 par la fonction f.

On dit que ces nombres sont les **antécédents** de 21 par cette fonction.

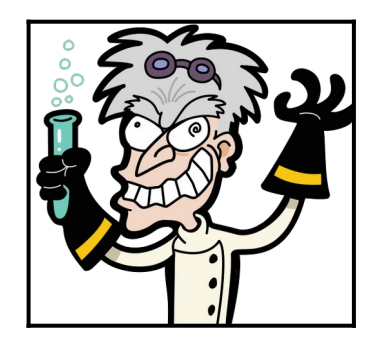

# Le retour de la machine infernale

**(ça tourne mal)**

Le scientifique fou ne s'arrête pas ! Voici le programme d'une nouvelle machine qu'il a construite :

> •Choisir un nombre. •Prendre son carré. •Ajouter 2. • Soustraire le nombre choisi au début • Écrire le nombre obtenu.

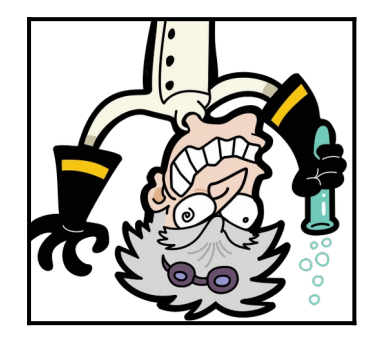

- **1)** Si l'on choisit –3, quel nombre obtient-on à la sortie ?
- **2)** Si l'on met  $x$  en entrée, qu'obtient-on à la sortie ?
- **3)** En déduire l'expression de la fonction  $q$  définie par ce programme.

# Le retour de la machine infernale

#### **(ça tourne mal)**

Le scientifique fou ne s'arrête pas !

Voici le programme d'une nouvelle machine qu'il a construite :

•Choisir un nombre. •Prendre son carré. •Ajouter 2. • Soustraire le nombre choisi au début

• Écrire le nombre obtenu.

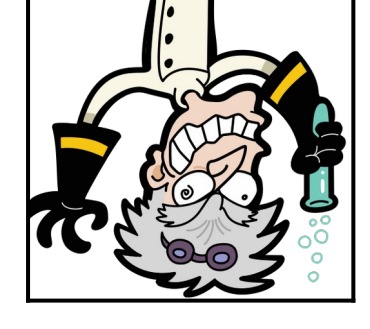

- **1)** Si l'on choisit –3, quel nombre obtient-on à la sortie ?
- **2)** Si l'on met  $x$  en entrée, qu'obtient-on à la sortie ?
- **3)** En déduire l'expression de la fonction  $q$  définie par ce programme.

# Le retour de la machine infernale

#### **(ça tourne mal)**

Le scientifique fou ne s'arrête pas ! Voici le programme d'une nouvelle machine qu'il a construite :

- •Choisir un nombre.
- •Prendre son carré.
- •Ajouter 2.
- Soustraire le nombre choisi au début
- Écrire le nombre obtenu.
- **1)** Si l'on choisit –3, quel nombre obtient-on à la sortie ?
- **2)** Si l'on met  $x$  en entrée, qu'obtient-on à la sortie ?
- **3)** En déduire l'expression de la fonction  $q$  définie par ce programme.

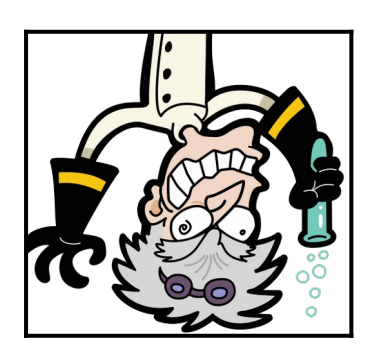

### **Le poulailler de la mère Crouzy**

La mère Crouzy veut fabriquer un poulailler. Pour ça, elle dispose d'un grillage de 21 m.

Son poulailler doit avec la forme d'un rectangle.

Elle veut aussi qu'il ait la plus grande aire possible !

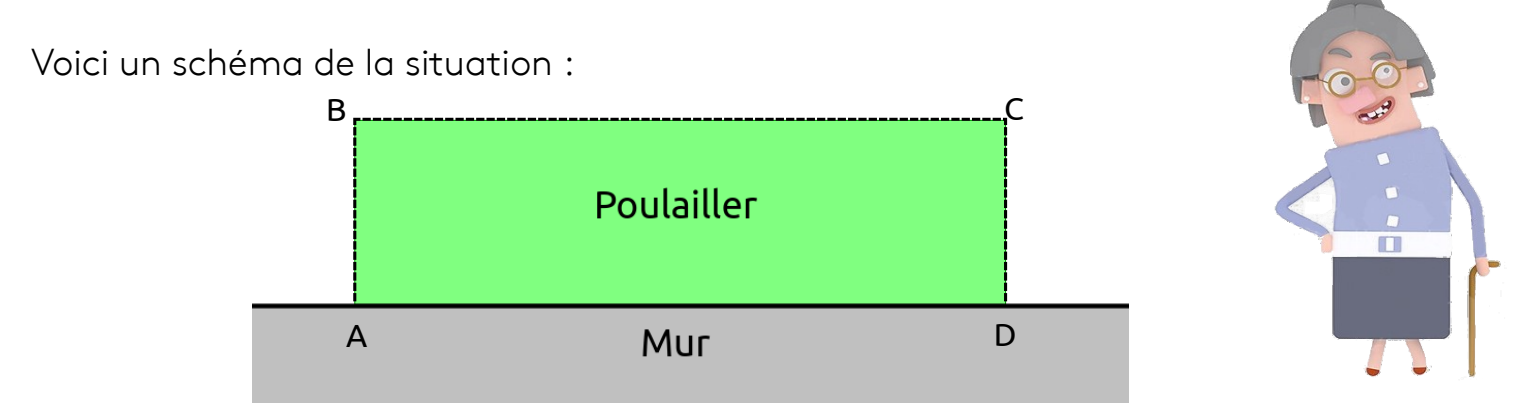

### **Partie 1 : Sur le cahier**

**1)** Quelle est la longueur minimale de AB ? Quelle est sa longueur maximale ?

**2)** Si AB = 3, quelle est la mesure de BC ? Calculer l'aire du poulailler dans ce cas.

### **Partie 2 : Sur tableur**

On dit maintenant que  $AB = x$ 

**3)** Sur un fichier tableur, recopier et compléter le tableau ci contre.

**4)** Pour quelle valeur de x l'aire semble maximale ?

**5)** Tracer le graphique en selctionnant la première et la troisième colonne.

### **Partie 2 : Sur GeoGebra**

**6)** Tracer directement la courbe en rentrant l'expression de la fonction qui a  $x$  associe l'aire du poulailler.

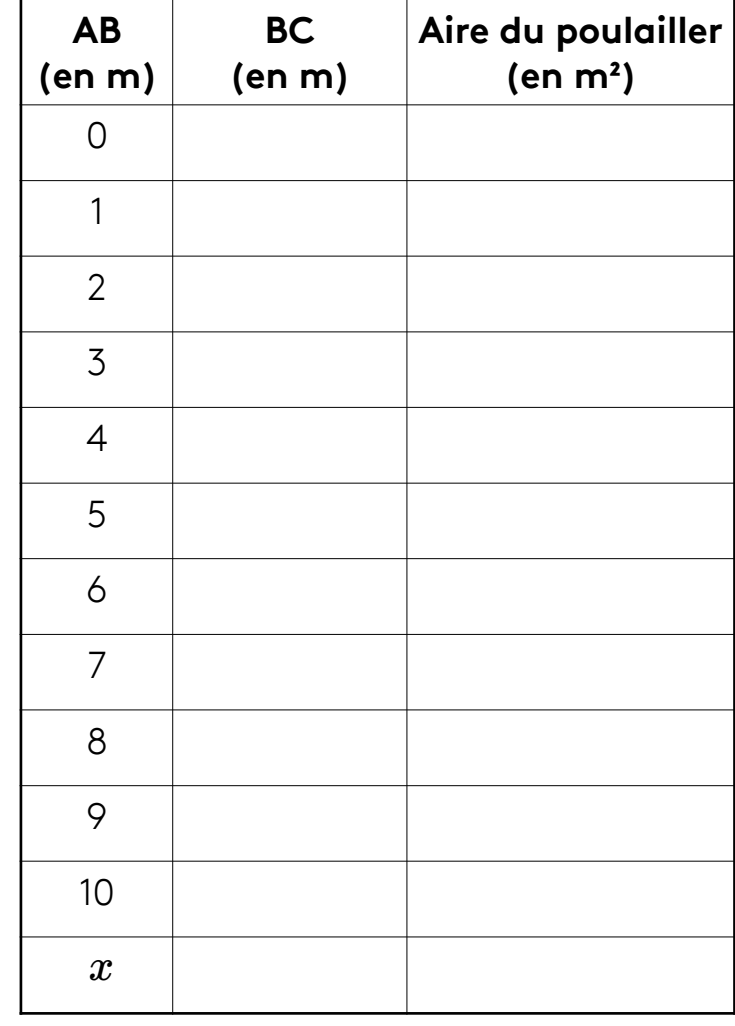